## **Echipa 1**

## **Hromei Andreea Alexandra**

Adresa de email: [hromeiandreeaalexandra@gmail.com](mailto:hromeiandreeaalexandra@gmail.com)

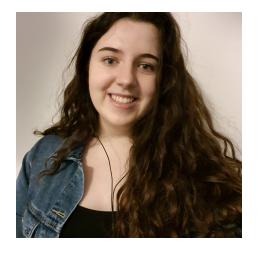

# **Aprinderea/stingerea unui led si capturarea unei imagini la detectarea unei miscari.**

Descriere: Cu ajutorul unui senzor PIR se detecteaza miscarea si se trimite aceasta informatie catre Raspberry Pi. Atunci cand miscarea este detectata, se aprinde un led si apoi se deschide camera web care face o poza, urmand ca dupa aceea aceasta sa fie salvată in calculator. Componente hardware:

- Raspberry Pi 4 model B
- Alimentator
- Senzor PIR
- Led
- Breadboard si fire de legatura tata-tata
- 1 rezistor
- Camera web Logitech

### Aplicatii:

• Raspbian OS

### Imagine:

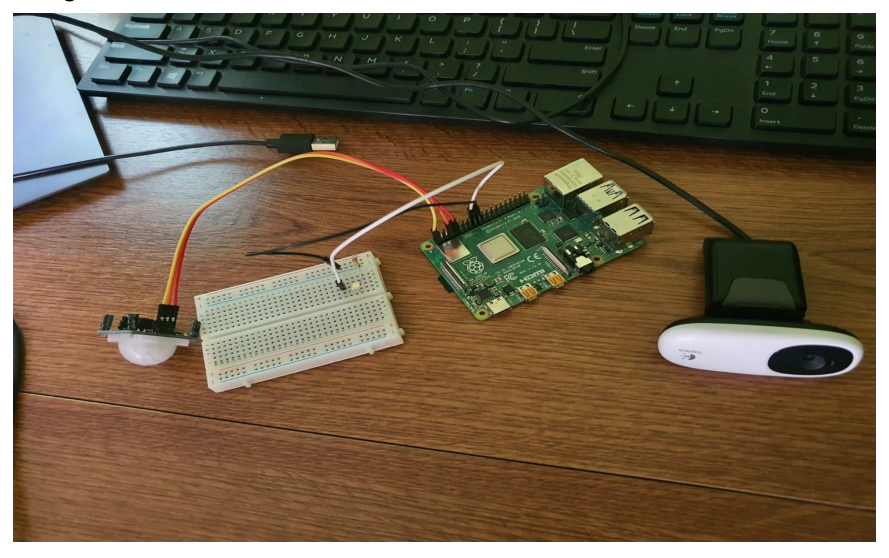

### Cod:

#### **webcam.sh**

*#!/bin/bash #comanda cu ajutorul careia fac poza atunci cand se deschide camera fswebcam -r 1280\*720 -S 20 /home/pi/Desktop/proiectSM/image.jpg*

#### **main.py**

*import RPi.GPIO as GPIO import os import sys import time import subprocess*

*SENSOR\_PIN = 11 ledPin=18*

*#dezactivez warningurile GPIO.setwarnings(False) GPIO.setmode(GPIO.BOARD)*

*#setez canalele GPIO.setup(ledPin, GPIO.OUT) GPIO.setup(SENSOR\_PIN, GPIO.IN)*

```
try:
while True:
signal = GPIO.input(SENSOR_PIN)
if signal == 0:
print("Nothing")
time.sleep(0.1)
elif signal == 1:
print("Intruders detected")
print("LED on")
GPIO.output(ledPin, GPIO.HIGH)
time.sleep(3)
os.system('/home/pi/Desktop/proiectSM//webcam.sh')
print("LED off")
GPIO.output(ledPin, GPIO.LOW)
time.sleep(5)
```
 $except:$ GPIO.cleanup()

# Video **Paicis**